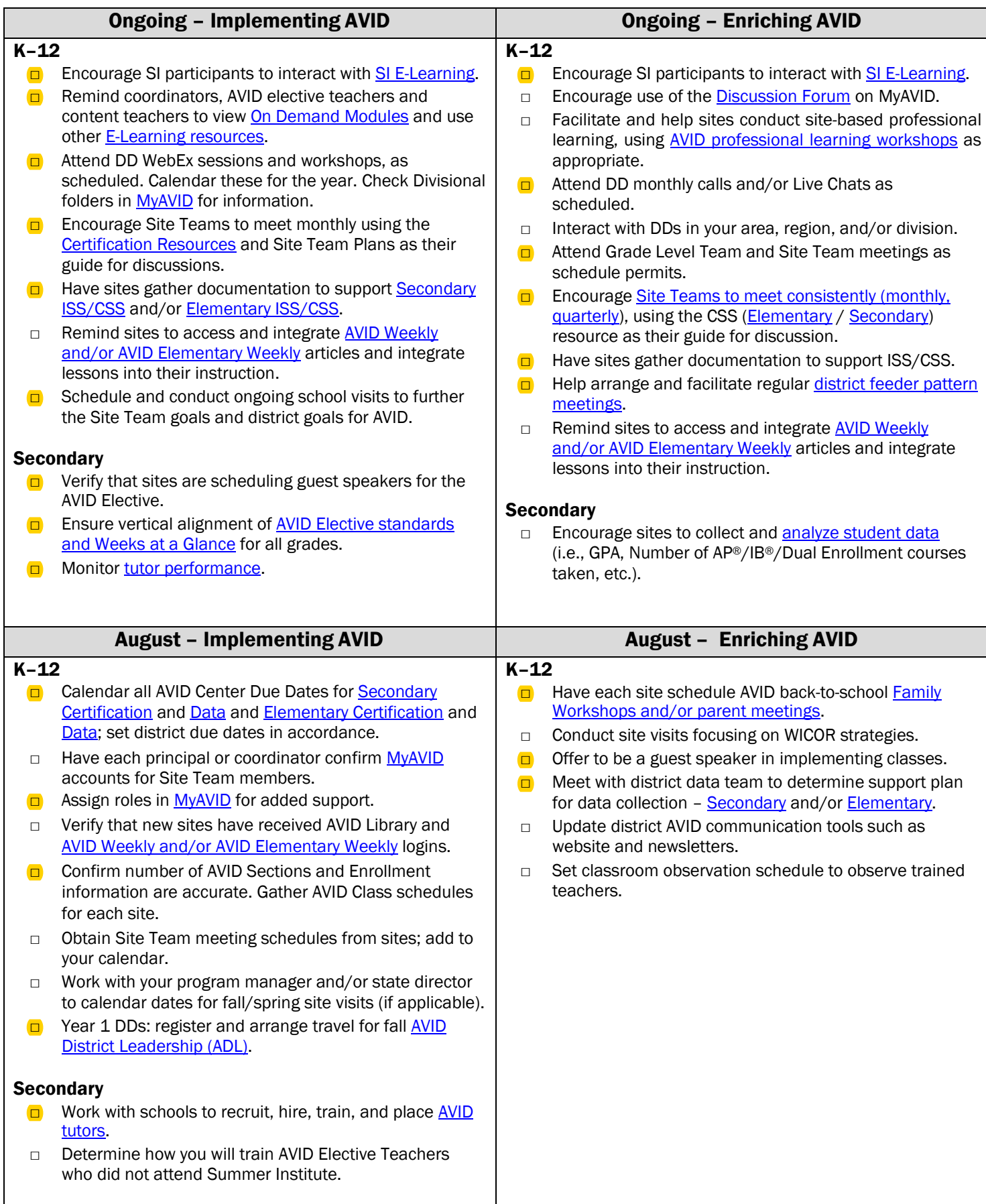

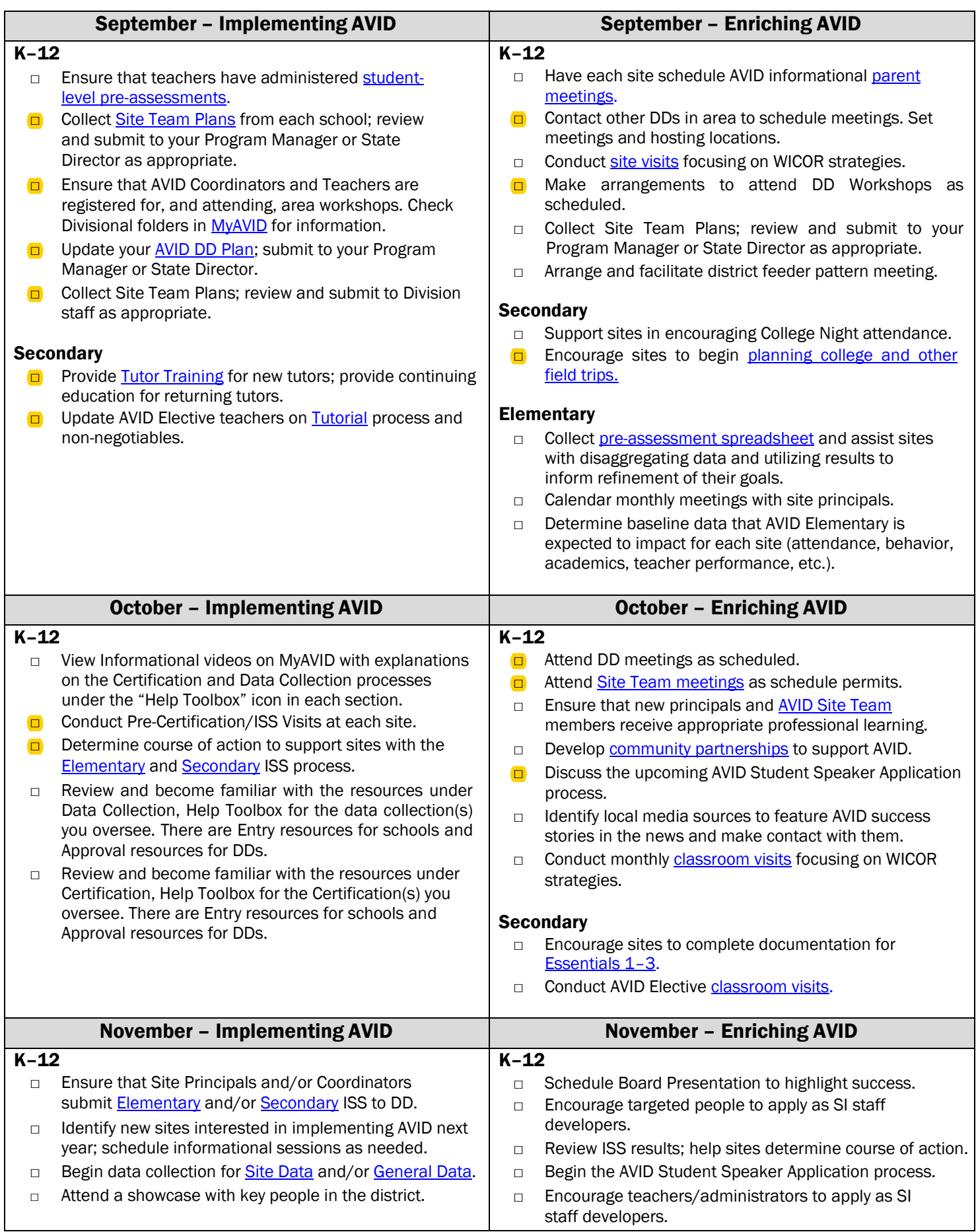

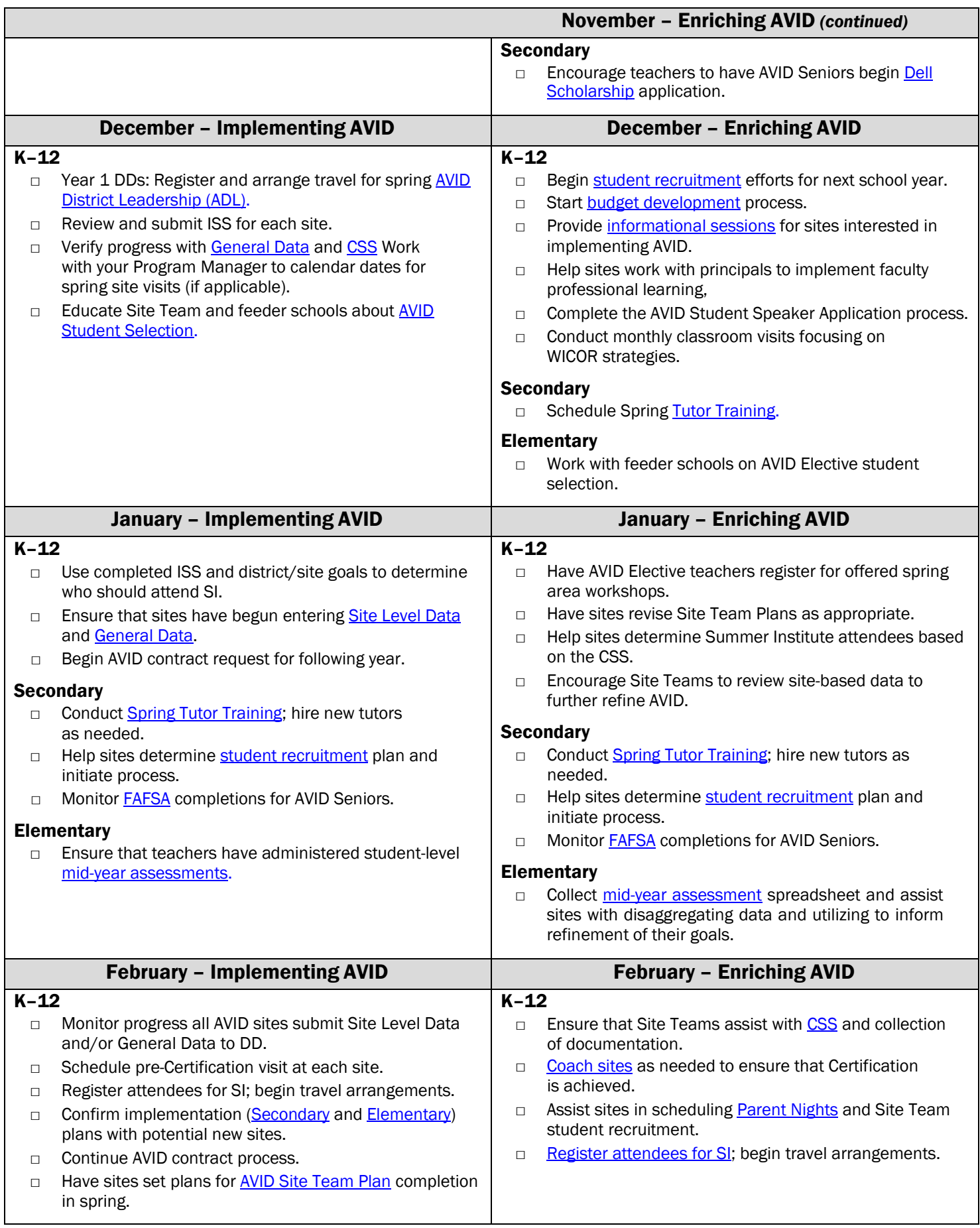

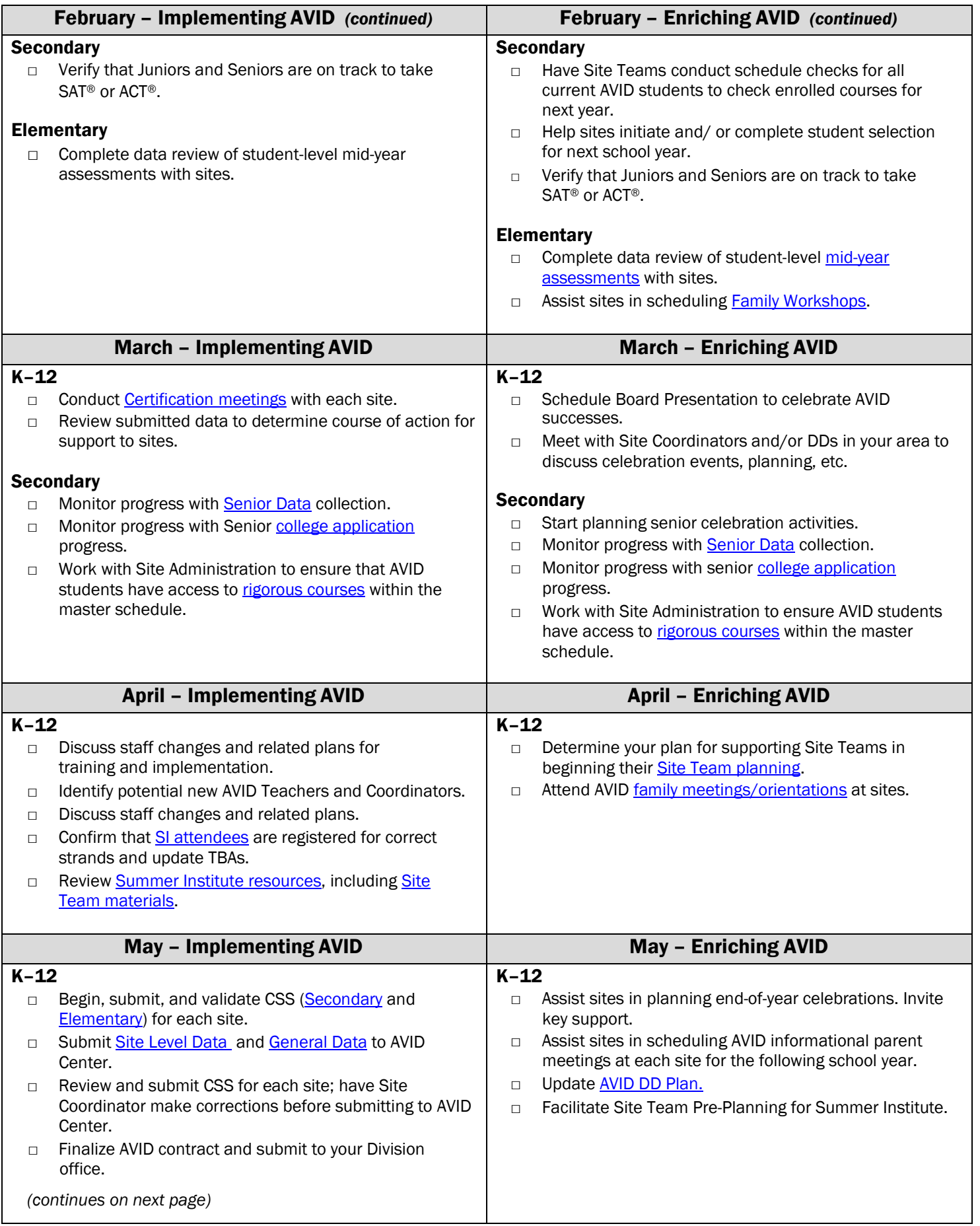

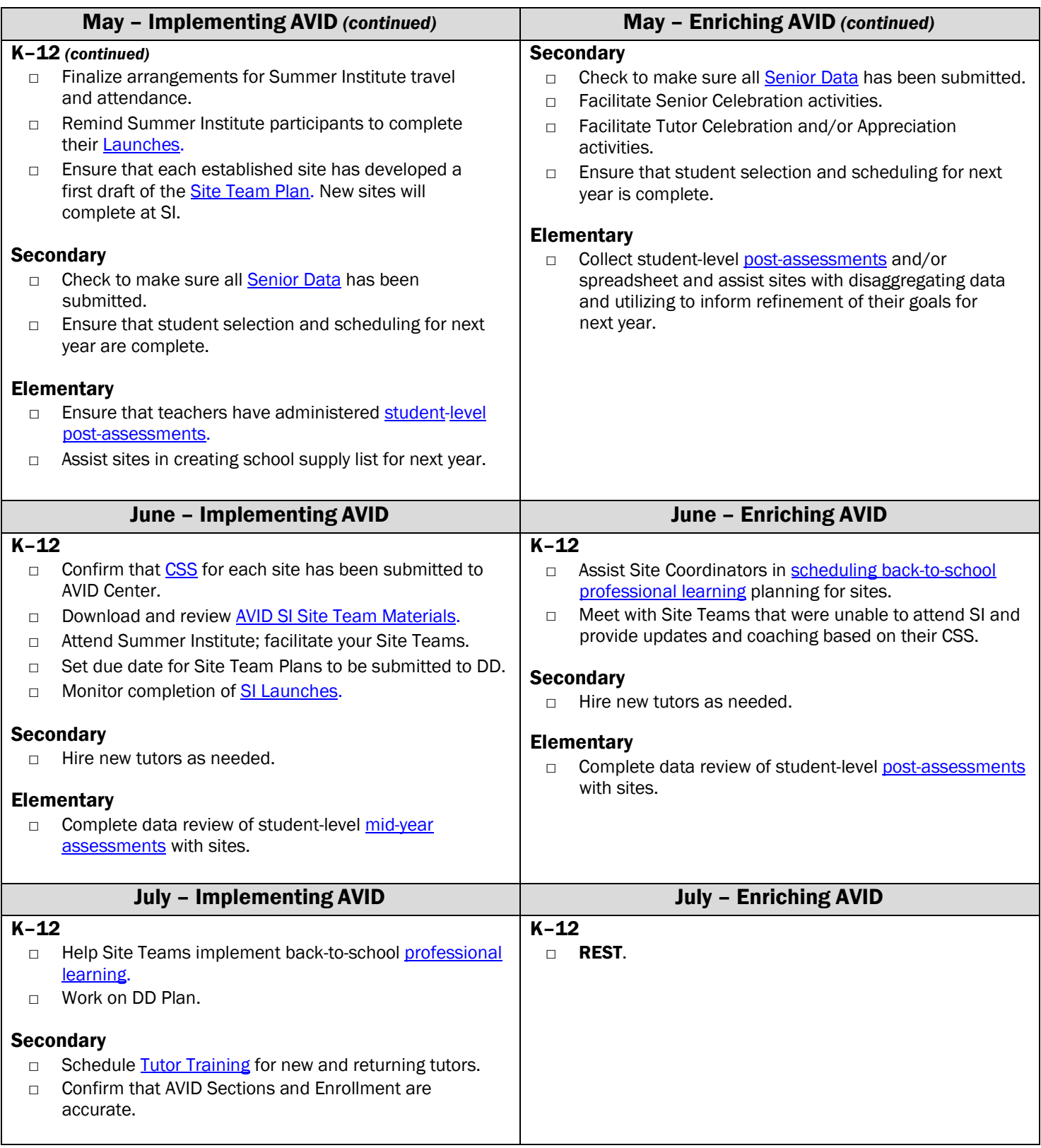

*Updated March 2016; links updated June 2016*